## **2011 INTRODUCTION TO GRAPHICS NOTES**

#### **ADDITIONAL NOTES AND EXERCISES**

# **JAN KAUTZ**

# DEPARTMENT OF COMPUTER SCIENCE, UNIVERSITY COLLEGE LONDON

## **LECTURE 5: VECTOR, MATRICES AND COORDINATE SYSTEMS**

### MAPPING FROM LOGICAL CO-ORDINATES TO SCREEN CO-ORDINATES

"Logical co-ordinates" are equivalent to "world co-ordinates" in the context of 2D graphics.

Whenever diagrams, such a building blueprints, are stored they are stored in some meaningful coordinate system such as meters. The reasons for this are various, but perhaps the main one you will familiar with is the problem of drawing a particular figure on windows of different sizes.

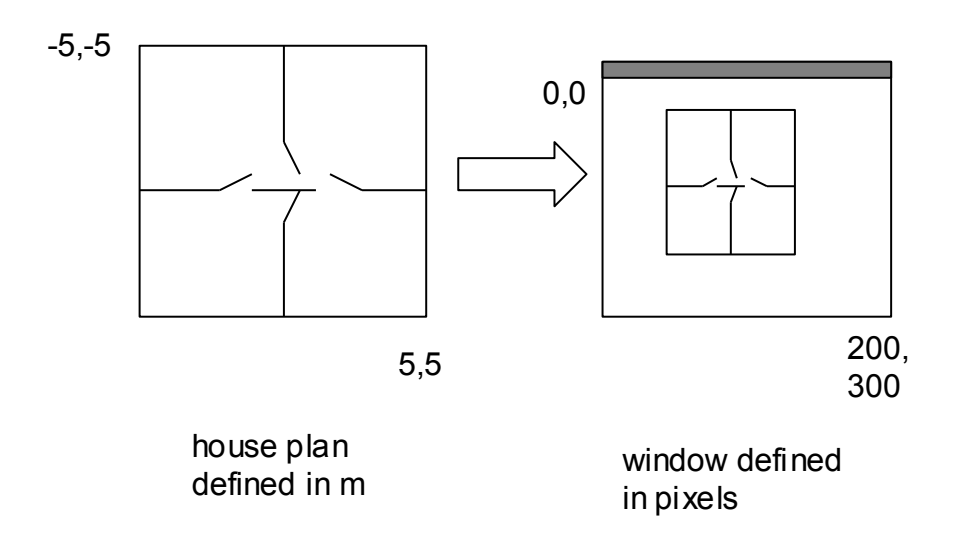

We set up the mapping from logical to screen co-ordinates as described in the slides. Note that we have a lot of flexibility in doing the mapping. For example it is easy to set up zoom facilities by choosing the appropriate projection.

#### ORDER MATTERS

Rotate 90 degrees, then translation 2,3

$$
\begin{pmatrix} x & y & 1 \end{pmatrix} \begin{pmatrix} 0 & 1 & 0 \\ -1 & 0 & 0 \\ 0 & 0 & 1 \end{pmatrix} \begin{pmatrix} 1 & 0 & 0 \\ 0 & 1 & 0 \\ 2 & 3 & 1 \end{pmatrix} = \begin{pmatrix} x & y & 1 \end{pmatrix} \begin{pmatrix} 0 & 1 & 0 \\ -1 & 0 & 0 \\ 2 & 3 & 1 \end{pmatrix} = \begin{pmatrix} 2 - y & x + 3 & 1 \end{pmatrix}
$$

Translation 2,3 then rotate 90 degrees

$$
\begin{pmatrix} x & y & 1 \end{pmatrix} \begin{pmatrix} 1 & 0 & 0 \\ 0 & 1 & 0 \\ 2 & 3 & 1 \end{pmatrix} \begin{pmatrix} 0 & 1 & 0 \\ -1 & 0 & 0 \\ 0 & 0 & 1 \end{pmatrix} = \begin{pmatrix} x & y & 1 \end{pmatrix} \begin{pmatrix} 0 & 1 & 0 \\ -1 & 0 & 0 \\ -3 & 2 & 1 \end{pmatrix} = \begin{pmatrix} -3 - y & x + 2 & 1 \end{pmatrix}
$$

The following figures illustrate the difference:

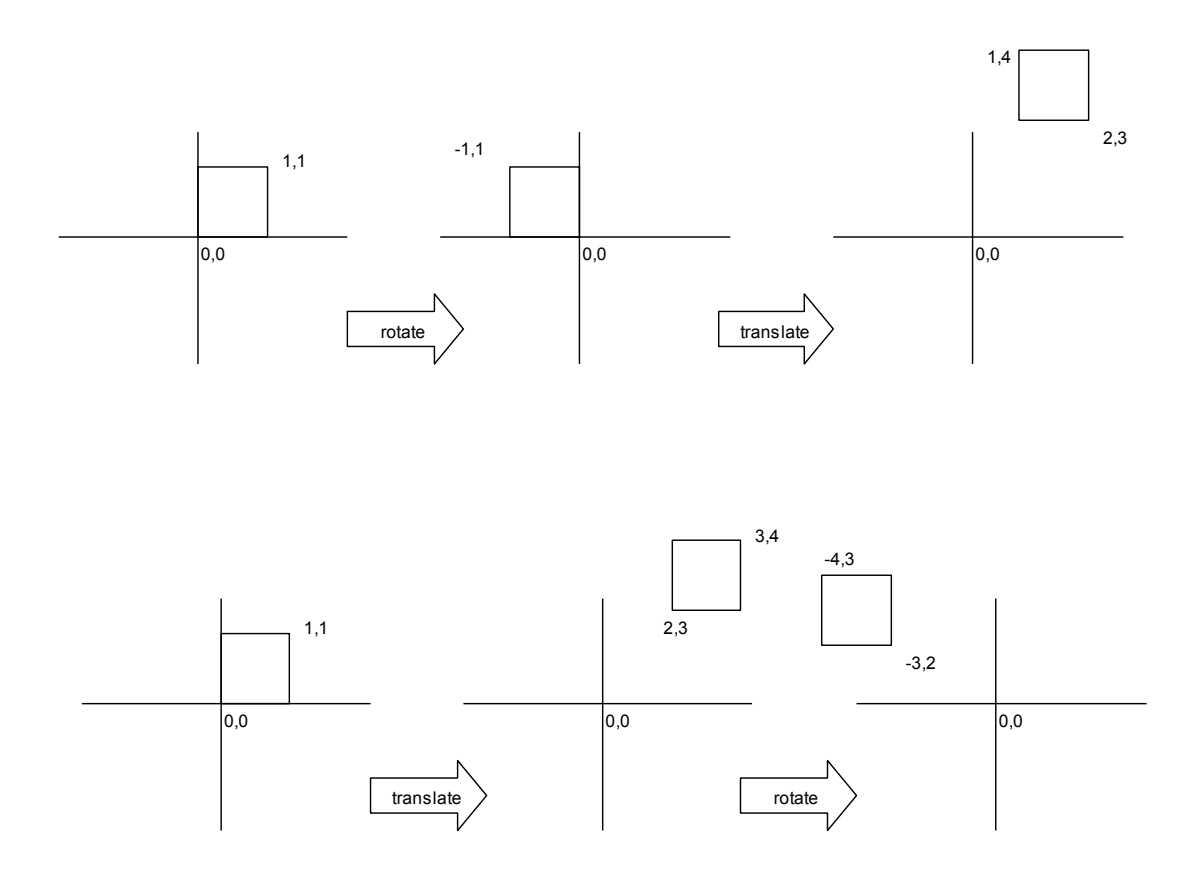

#### **EXERCISES**

- 1. Remember your sine and cosine rules? Show that rotation(A) followed by rotation(B) is equal to rotation(A+B) by multiplying out the rotation matrices for rotation(A) and rotation(B).
- 2. Make sure you understand rotation around a point. Rotate the triangle consisting of the point  $(1,2)$   $(2,2)$   $(2,0)$  by 90 degrees clockwise about the point  $(3,1)$ .
- 3. Write down a single 3x3 matrix that perform a rotation of angle k, about a point (p,q).
- 4. From the June 2000 exam:

A logical coordinate to screen coordinate mapping is set up so that a diagram which has an extent of  $(-5, -4)$  to  $(+5, +6)$  in logical coordinates is mapped onto a screen with pixel co-ordinates from 0,0 to 300, 400. The user clicks on pixel 200,300. What does this correspond to in the logical co-ordinates of the diagram?

5. Create the 3x3 matrix that performs the mapping from Question 4.